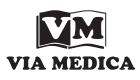

Onkologia w Internecie • Oncology on the Internet

NOWOTWORY Journal of Oncology 2012, volume 62, number 4, 318–320 © Polskie Towarzystwo Onkologiczne ISSN 0029-540X www.nowotwory.edu.pl

## **Co można zobaczyć w serwisie TED?**

Wojciech M. Wysocki

**What you can see on TED website?**

Internet to narzędzie, które łatwo pozwala sięgnąć po informacje z pogranicza dziedziny swojej zawodowej aktywności, a także zupełnie z własną pracą niezwiązane. W tym kontekście chciałbym zwrócić uwagę Czytelników na amerykański serwis TED (www.ted.com), który promuje się sloganem "Ideas worth spreading". Nazwa organizacji *nonprofit*, która utrzymuje tytułowy serwis internetowy, pochodzi od słów "Technology, Entertainment and Design" i sięga 1984 roku, kiedy to po raz pierwszy zorganizowano konferencję o takiej właśnie ponadbranżowej tematyce. Obecnie serwis internetowy TED, jako jeden z filarów aktywności całej organizacji, oferuje bezpłatnie znakomicie zrealizowane retransmisje wykładów specjalistów w swoich dziedzinach. Tematyka wykładów jest bardzo zróżnicowana i obejmuje zagadnienia zarówno społeczne i polityczne, jak i z zakresu nauk ścisłych, przemysłu oraz nauk biomedycznych. Wykładowcy, omawiając często skomplikowane zagadnienia, posługują się prostym językiem, unikając specjalistycznych określeń. Ponadto używają języka angielskiego w sposób możliwie prosty dla osób, dla których język ten nie jest ojczystym (Uwaga! W serwisie dostępne są także wystąpienia polskich wykładowców wygłoszone w naszym ojczystym języku!). Co więcej, retransmisje są znakomicie przygotowane, z użyciem nowoczesnych technik realizacji obrazu. Wykłady dostępne w Internecie pochodzą z głównych konferencji TED organizowanych dwa razy w roku. Ponadto regularnie organizowane są mniejsze konferencje (z marką TED) w wielu ośrodkach na całym świecie (także w Polsce: w Krakowie, Wrocławiu, Gdańsku, Warszawie i innych miastach). Najlepsze z wykładów wygłaszanych podczas wszystkich konferencji TED są udostępnianie *online* bezpłatnie dla wszystkich zainteresowanych (można z nich także łatwo korzystać za pomocą tabletów i smartfonów, o czym dalej).

Oczywiście niezbędne jest podkreślenie, że wykłady nie mają charakteru naukowego, a konferencje TED to nie są wydarzenia naukowe. Ze względu na interdyscyplinarność i kierowanie informacji do bardzo szerokiego gremium odbiorców wykłady mają cechy prezentacji popularno-naukowych (w konwencji nieco przypominają pamiętany przez wielu program "Sonda", emitowany w telewizji w latach 80.).

Na rycinie 1 przedstawiono stronę główną serwisu TED, na której widoczne są najnowsze wykłady (obecnie łączna liczba wykładów zgromadzonych w serwisie znacznie przekracza 900). Za pomocą mechanizmu przeszukującego (pole przeszukiwania umieszczono w prawym górnym rogu ekranu) można wpisać słowa kluczowe, aby odnaleźć wykład na poszukiwany temat. Można także wykorzystać umieszczone po lewej stronie ekranu znaczniki grupujące wykłady o zbliżonej tematyce. Większość wykładów przetłumaczono na bardzo wiele języków, w tym na język polski. Tłumaczenia można wyświetlać w formie napisów w dolnej części ekranu.

Na rycinie 2 przedstawiono przykładowy wykład dotyczący kardiologii, ale przedstawiony przez inżyniera (!). Klikając widoczny przycisk "Show transcript", można wybrać język napisów z tłumaczeniem. Plik zawierający wykład można także zapisać w swoim komputerze (przycisk "Download"). Film, podobnie jak w przypadku innych serwisów internetowych udostępniających materiały wideo, można także wyświetlić na całym ekranie (a nie tylko w małym okienku na stronie www; ryc. 3). Na rycinie 3 przedstawiono wykład dotyczący przyszłości chirurgii w polskiej wersji językowej. Widoczny w dolnej części ekranu pasek pozwala przesuwać zapis filmowy wstecz lub do przodu, zatrzymać odtwarzanie, zmienić język napisów, a także na powrót wyświetlić film w małym oknie na stronie www.

Z zasobów serwisu TED można korzystać także za pomocą tabletów i smartfonów. Na te urządzenia dostępne są dedykowane aplikacje (np. aplikacja "TED" w GooglePlay dla systemu Android; wykłady są także dostępne w iTunes, w aplikacji przeznaczonej przede wszystkich dla iPhona i iPada), które pozwalają na wygodne oglądanie i słuchanie prezentacji na ekranie nowoczesnego telefonu/tabletu.

Zachęcam do eksploracji serwisu internetowego TED. To świetne miejsce, aby poćwiczyć język angielski (jednocześ

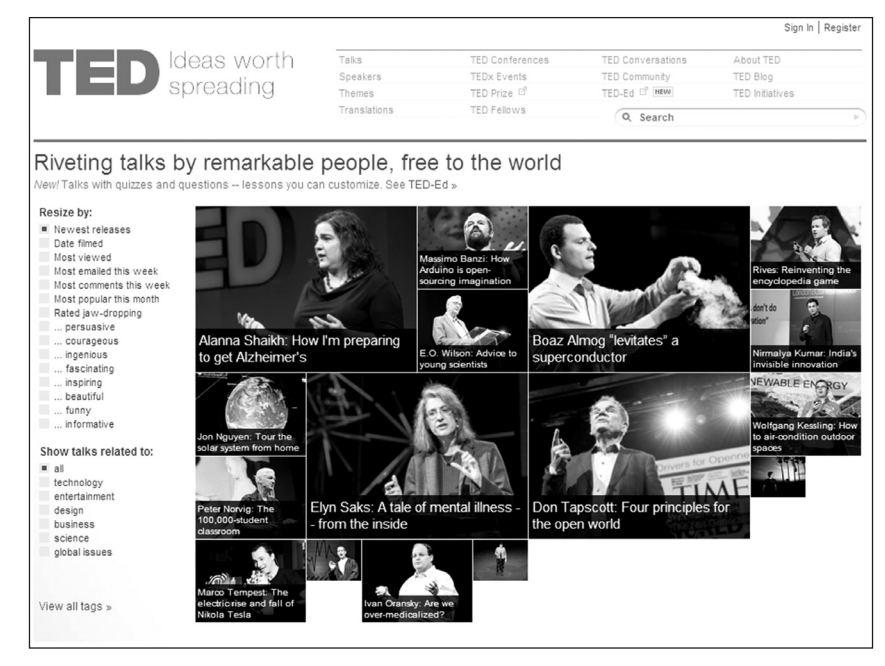

**Rycina 1.** Główna strona serwisu TED

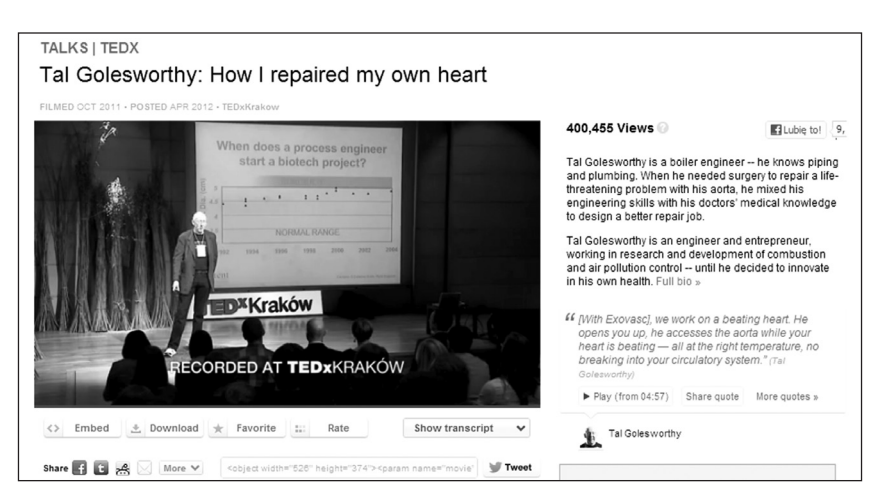

**Rycina 2.** Fragment wykładu z serwisu TED wyświetlony w obrębie strony www

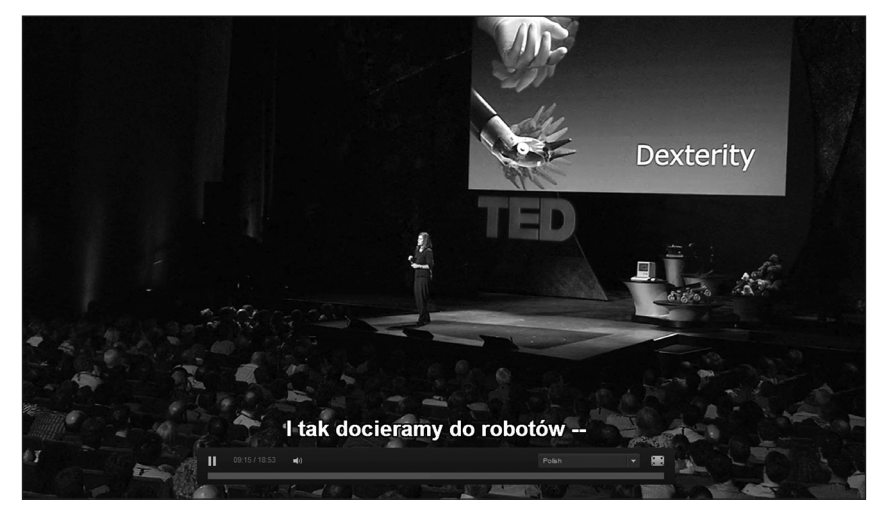

**Rycina 3.** Wykład o przyszłości chirurgii, dostępny z napisami w języku polskim, w wersji pełnoekranowej

nie w razie potrzeby można wyświetlić napisy w ojczystym języku), a także żeby posłuchać interesujących, znakomicie przygotowanych krótkich wykładów na bardzo zróżnicowane tematy. Z pewnością wykładów tych nie można traktować jako źródła ściśle naukowych informacji, ale w sposób przejrzysty i zrozumiały wykładowcy prezentują tu często skomplikowane zagadnienia z dziedzin, z którymi w pracy

zawodowej nie zawsze mamy ścisły związek (nawet jeśli dotyczą one medycyny).

## **Dr n. med. Wojciech M. Wysocki**

*Centrum Onkologii — Instytut im. Marii Skłodowskiej-Curie Oddział w Krakowie ul. Garncarska 11, 31–115 Kraków e-mail: z5wysock@cyf-kr.edu.pl*